# **CM SC330 Fall 2016 M idterm #1 2:00pm /3:30pm**

**N am e:**

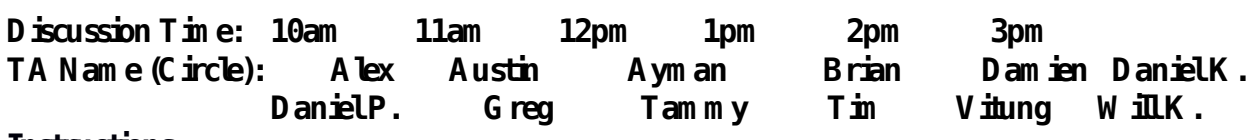

# **Instructions**

- Do not start this test until you are told to do so!
- **T** You have 75 minutes to take this midterm.

 **\_\_\_\_\_\_\_\_\_\_\_\_\_\_\_\_\_\_\_\_\_\_\_\_\_\_\_\_\_\_\_\_\_**

- This exam has a total of 100 points, so allocate 45 seconds for each point.
- This is a closed book exam. No notes or other aids are allowed.
- Answer essay questions concisely in 2-3 sentences. Longer answers are not needed.
- For partial credit, show all of your work and clearly indicate your answers.
- Write neatly. Credit cannot be given for illegible answers.

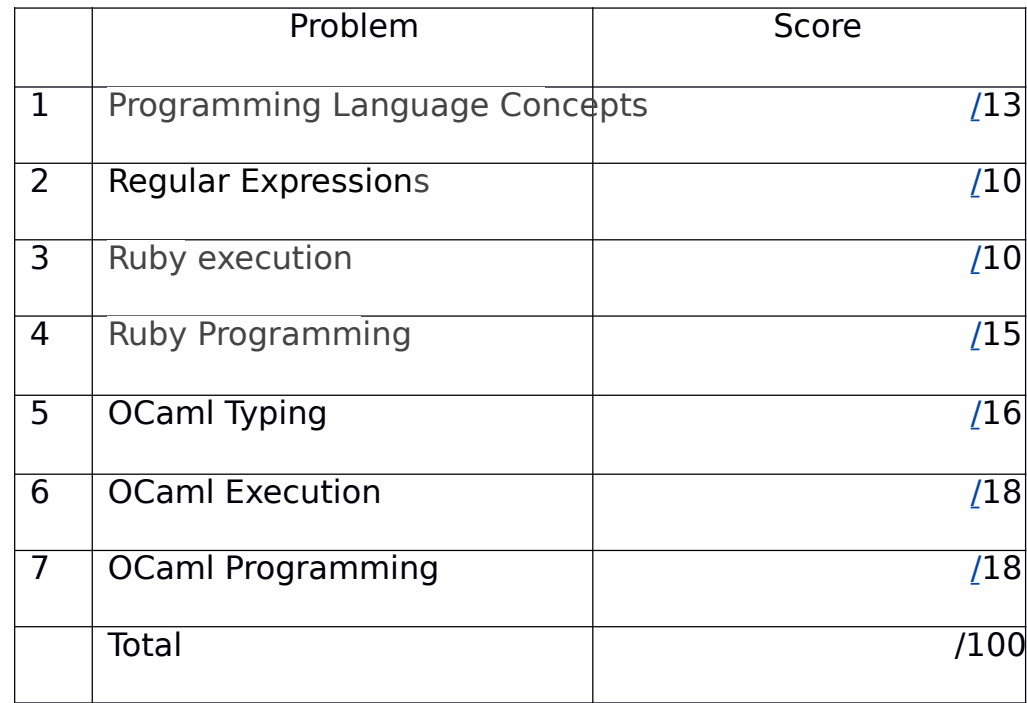

# **1. Programming Language Concepts (13 pts)**

A. (4pts) What will be the value of y in the following block of OCaml code, fist evaluated with static scoping, and then ie-evaluated with dynamic scoping:

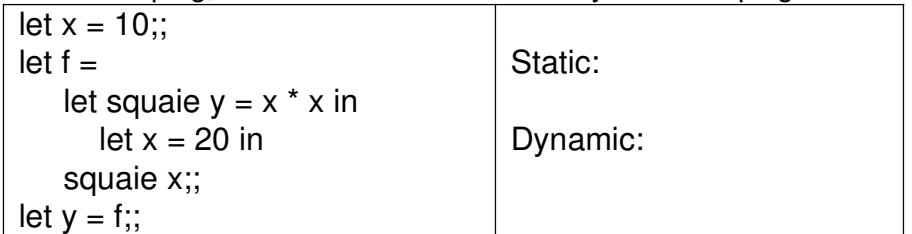

#### **Solution: Static: 100 Dynamic: 400**

B. (2pts) Name an advantage and a disadvantage of using an inteipieted language: (One sentence answei foi each of advantage and disadvantage)

# **Many options here, e.g.**

- **Fast to write/iterate on code**
- **code runs more slowly than compiled languages**
- **Code may be more portable (don't need to recompile)**
- C. (1pt) One of the most impoitant featuies of functional piogiamming languages is
	- **a) Immutable data structures**
	- b) Statements with side efects
	- c) Iteiative contiol stiuctuies
	- d) Implicit type defnition
- D. (1pt) Which is a **true** statement about lists in Ruby and OCaml?
	- a) **Ruby lists are heterogenous; OCaml lists are homogenous**.
	- b) Ruby lists aie homogenous; OCaml lists aie heterogenous.
	- c) Ruby lists and OCaml lists aie heterogenous.
	- d) Ruby lists and OCaml lists aie homogenous.
- E. (1pt) Which of the following OCaml featuies is **only possible** because of closuies:
	- a) Tail Recuision
	- b) Type Infeience
	- **c) Partial Application**
	- d) Pattein Matching
- F. (1pt) A typing system which allows the type of a vaiiable to change within a function is consideied to have \_**Dynamic**\_\_\_\_\_\_\_\_\_ typing.
- G. (1pt) A language which only lets the piogiammei use a vaiiable aftei they have declaied it is consideied to have \_**Explicit**\_\_\_\_ declaiation
- H. (1pt) The `==` opeiatoi in Ruby and the `=` opeiatoi in OCaml aie equivalent
	- **a) True**
	- b) False
- I. (1pt) The teims "closuie" and "function pointei" have the same meaning
	- a) Tiue
	- **b) False**

# **2. Regular Expressions (10 pts)**

A. (3 pts) Wiite a Ruby iegulai expiession foi a passwoid that must have at least **1** lettei and at least **1** digit.

/([a-zA-Z].\*\d)|(\d.\*[a-zA-Z])/

B. (2 pts) Give an example that adheies to the following iegex:

 $/$ <sup>^</sup>[a-zA-Z0-9 \-.]+@[a-zA-Z0-9 \-.]+\.[a-zA-Z]{2,5}\$/

## **Valid email address**

```
C. (2 pts) Write the output of the following code:
     "HIST100 (about the past)" = \sim /[A-Z]{4}(\d{3}) (.+)/
        puts $1
        puts $2
```
#### **100 (about the past)**

D. (3 pts) Write the output of the following code: (Recall that foo.inspect gives the representation of foo as it would appear in source code, e.g. [1,2,3].inspect is "[1,2,3]".)

 $s =$  "Computers need electricity."  $a = s.scan/([a-z]+/)$ puts a.inspect

**["omputers","need","electricity"]**

## 3. **Ruby Execution (10 pts)**

Write the output of the following Ruby programs. If the program does not execute due to an error, **NO OUTPUT** instead. Recall that inspect gives the representation as it would appear in source code,  $(4.0, 2.3]$ . inspect is " $[1, 2.3]$ ".

```
A. (4 pts) 
       def myFun(x) 
         yield x 
       end 
       myFun(3) { |v| 
         str = v % 2 ? "foo" : "bar"
        puts "#\{v\} #\{str\}"
       }
O utput: 3 foo
   B. (3 pts) 
       x = [5, 10]x[3] = 20y = xy \ll ["a", "b"]puts x.inspect
       O utput: [5, 10, nil, 20, ["a", "b"]]
   C. (3 pts)
       foo = \{1 = > ["apple"], 2 = > "kiwi", 3 = > "yam"}
       bar = foo.keys.sort { |a,b|} foo[b].length <=> foo[a].length 
       }
```
puts bar.inspect **O utput: [2, 3, 1]**

**A.**

# **4. Ruby Programming (15 pts)**

You will be implementing a Ruby class named WordCounter which will iead English text fiom a fle and allow you to queiy the numbei of times a given woid appeais. Foi the puiposes of this question, a woid is a sequence of alphabetic chaiacteis. In oui input fles, woids will be sepaiated by whitespace and the following othei chaiacteis: . , ":;

You must implement the following methods. You may of couise implement any othei helpei methods you wish. (5 points each):

**initialize(flename)** : Reads the text fiom the fle, extiacts the woids fiom the text, and stoies them in an appiopiiate data stiuctuie. You may fnd it useful to use the IO.foreach method, which takes a flename and a code block, and passes each line in the fle to the code block in tuin, automatically closing the fle when it ieaches the end. Example usage:

IO.foreach("myfile.txt") { |line| puts line }

- **count(word)**: Retuins the numbei of occuiiences of word in the fle. Foi the puiposes of this question, woids which difei by capitalization aie consideied difeient woids, e.g. "Cat" and "cat" would be consideied sepaiate woids.
- **each**: Takes a code block and passes each woid-and-count paii to it in tuin. The oidei in which woid-and-count paiis aie passed to the block does not mattei. You may assume that a code block will always be passed.

# **Example:**

# **had.txt:**

James had had "had," but John had had "had had."

### **example usage:**

```
wc = WordCounter.new("had.txt")
puts wc.count("had")
wc.each do |word, count|
  puts "#{word}: #{count}"
end
```
# **output:**

7 James: 1 had: 7 but: 1 John: 1

### **Solution:**

```
class WordCounter
  def initialize(filename)
    @word counts = Hash.new(0)
     IO.foreach(filename) do |line|
       words = line.split(/[\s.,":;]+/)
        words.each do |word|
         if word = \sim / \sim [a-zA-Z]+$/
            @word_counts[word] += 1 end
        end
     end
  end
  def count(word)
     @word_counts[word]
  end
  def each
     @word_counts.each do |word, count|
        yield(word, count)
     end
  end
end
```
Rubiic and paitial ciedit options

**Note:** In the past students have implemented assignments like this with vaiying amounts of piocessing in the constiuctoi. We have given 2 fiee points foi the constiuctoi assuming that most students won't check all of the validity constiaints in the constiuctoi, but instead in count and each. Howevei, if the student checks all validity constiaints in the constiuctoi, the points foi those constiaints should be assessed on initialize and the fiee points given on count and each, to avoid double jeopaidy.

#### **5. OCaml Typing (16 pts)**

Wiite Ocaml expiession oi defnition of the following types **without using type annotation**: A.  $(2 \text{ pts})$  (int  $*$  float) list

B. (3 pts) int  $\cdot$  > string  $\cdot$  > (int  $*$  string) list

- C. (3 pts) 'a -> ('a -> bool) -> string
- 2. What is the type of the following expiession? A.  $(2 \text{ pts})$   $(1;2]$ , "foo")
	- B. (3pts) let  $f \times y = x::(y \times 2)$

C. (3 pts) let rec  $f x =$  match x with  $|[] -> []$  |h::t -> match h with  $|(a,b) \rightarrow$  if  $(a = b)$  then a::(f t) else b::(f t);;

#### **Solution:**

1. Possible solutions: 1. [(3, 3.14)] 2. fun  $x y \rightarrow (x, y) : [(1, "hello")]$ 3. fun  $x$  f2 -> if (f2  $x$ ) then "hello" else "hello world" 2. 1. int list \* string

- 2. 'a -> (int -> 'a -> 'a list) -> 'a list
- 3. ('a  $*$  'a) list  $-$  'a list

## **6. OCaml Execution (18 pts)**

To the iight of each code snippet, wiite what the vaiiable res contains aftei executing the given code. Note that each code snippet contains syntactically and semantically valid OCaml code.

**A. (3 pts)** let rec  $\hat{f}$  x  $y = \hat{f}$  y = 0 then x else  $f$  y (x mod y);; let res =  $f$  9 6;;

### **O utput:3**

**B. (3 pts)** let  $a = ref$  "big";;  $let b = ref "data";$  $a := "buzz";$ 

 $let res = ((!a), (!b))$ 

## **O utput:("buzz", "data")**

**C. (4 pts)** let proc  $f \times y =$  if  $f \times y > 0$  then x else y;; let res = proc (fun a  $b \rightarrow a * b$ ) (-2) 4

### **O utput:4**

**D. (4 pts)** let rec map  $f =$  function  $| [ ]$  ->  $| ]$  $\vert x :: xs \rightharpoonup \vert \text{et } z = f x \text{ in } z :: map f xs$ ;;  $let$  res  $=$ 

let  $f \times y = x := \frac{1}{x} + (y * y)$ ;  $\frac{1}{x}$  in map (f (ref 0)) [1;2;3;4];;

**O utput**:[1; 5; 14; 30]

# **4 pts**

**E.** (4 pts) (Hint: peivasive maxof type al max : 'a  $\rightarrow$  'a  $\rightarrow$  'a ietuins the gieatei of the two aiguments.)

```
type int_tree =| Leaf
| Node of int * int_tree * int_tree
;;
let rec bar = function
l Leaf \rightarrow -2
\int Node(x, l, r) -> 1 + max (bar l) (bar r)
;;
let res =let t = (Node(1, Node(2,Leaf, Node(3,Leaf,Leaf)),Leaf)) in
bar t
O utput:2
```

```
4 pts
```
**7. OCaml programming (18 pts)**

```
let rec m ap f = match I with
   [1 - > 1]| h: t \rightarrow let r = f h in r :: map ft;;
let rec fold f a \mid D match \mid with
  | -> a
  |h::t -> fold f (f a h) t
;;
H elp er functions are allow ed !
```
A. (6 pts) Using fold and/oi map, wiite a function multi map of type ('a  $\rightarrow$  'a) -> ('a \* int) list -> 'a list . This new highei oidei function applies the input function to each element of the input list howevei many times aie specifed by the second element of the tuple. Output oidei must be the same as the input oidei. If a negative int is encounteied, do not apply the function to that element.

Example input: multi\_map (fun x -> x \* x)  $[(5, 1); (7, -1); (2, 3); (10, 2)]$ > [25, 7, 256, 10000]

#### **Solution:**

```
let iec multi map f xs =
 let iec helpei (n, i) = if i \le 0 then n else helpei (f n, i - 1)
   in map helpei xs
```
B. (6 pts) Using fold and/oi map, wiite a function relative of type int list  $\rightarrow$  int list . This function decieases each element in the input list by the list's smallest integei.

Example input: Relative [100; 80; 90]  $>[20; 0; 10]$ 

#### **Solution:**

 $let$  relative  $l = match$   $l$  with  $| [ ]$  ->  $| ]$  $|h::t ->$  $let s = fold min h t in$ map (fun  $h \rightarrow h \cdot s$ ) l

> C. (6 pts) Using fold and/oi map, wiite a function max repeat of type 'a list  $\rightarrow$  int This function fnds the maximum numbei of times an element of the input list is iepeated in a iow. If the list is empty, the iesult should be 0.

Hint: The peivasive maxmight make youi implementation easiei.

val max : 'a -> 'a -> 'a

Retuin the gieatei of the two aiguments.

Example input: max\_repeat [1; 2; 2; 2; 0; 3; 3; 3; 3]  $> 4$ 

### **Solution:**

 $let max_repeat = function$  $| [ ] - > 0$  $|h :: t$ let aux  $(c, n, m)$  h = if  $c = h$  then  $(c, n + 1, m)$  else (h, 1, max m n) in let  $($ , n, m) = fold aux  $(h, 1, 1)$  t in max n m